**AutoCAD Crack Descarga gratis PC/Windows**

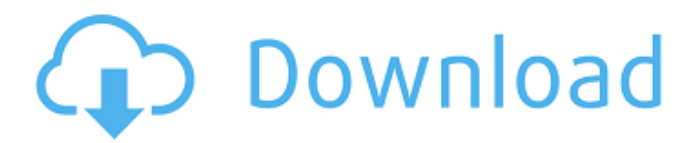

**AutoCAD Crack + Descarga gratis X64**

AutoCAD está diseñado para ayudar en varios tipos de tareas de dibujo, desde el desarrollo de documentos hasta el dibujo técnico. Autodesk AutoCAD utiliza una interfaz de usuario basada en menús para sus líneas de comando y ventanas. Los siguientes elementos de la interfaz de usuario se pueden encontrar en los espacios de trabajo de AutoCAD: Ventanas de comandos, que llevan el nombre de un comando o acción que el usuario puede realizar,

como "Dibujar". Ventanas de aplicación, que son las principales ventanas de dibujo. Ventanas de

utilidades, que ofrecen acceso a herramientas y configuraciones ocultas. Barras de herramientas, que contienen menús sensibles al contexto. También hay elementos de la interfaz de usuario que no son herramientas ni ventanas,

sino elementos de la interfaz de usuario, como pestañas, la barra de menú principal, paneles y ventanas de

paleta. AutoCAD está disponible en varias ediciones. El software base es la versión estándar, que es gratuita y está disponible para descargar. Una versión de actualización está disponible para su

compra en Autodesk, que incluye funciones y mejoras adicionales. Éstos incluyen: Amplia funcionalidad de

dibujo y trazado; Capacidades de

entrada y salida dinámicas mejoradas;

Gestos, que permiten a los usuarios controlar el cursor con las manos y los dedos para acelerar el dibujo; Ventanas que se pueden arrastrar y cambiar de

tamaño para cambiar dinámicamente su tamaño y posición; Una interfaz integrada para Windows, conocida como Roles, que ayuda a organizar el espacio de trabajo y permite que se muestre más contenido simultáneamente; Gestos, que permiten a los usuarios controlar el cursor con las manos y los dedos para acelerar el dibujo; Menús, que muestran una lista de comandos y otras opciones en forma de barra de menú; Ventanas de paleta, que muestran las funciones de herramientas individuales; Barras de herramientas, que contienen menús sensibles al contexto. Conceptos básicos de la interfaz de usuario Dentro de AutoCAD, hay varias formas de navegar e interactuar con el software.Se puede usar una barra de menú, una barra de herramientas, una barra de comandos basada en formularios, una barra de herramientas

de dibujo y la herramienta Comando rápido para ingresar comandos y texto. La interfaz de usuario predeterminada de AutoCAD utiliza una interfaz de usuario basada en menús (consulte a continuación). Algunos comandos tienen accesos directos integrados y muchas teclas de acceso directo en AutoCAD también están disponibles en otras aplicaciones. Por ejemplo, los usuarios pueden usar la combinación de teclado Ctrl-O (Comando-O) para abrir la ventana de comandos para un comando específico. Barras de comandos y ventanas de comandos

**AutoCAD**

Aplicaciones móviles: AutoCAD Mobile ofrece una experiencia similar a la de AutoCAD para dispositivos móviles. Es compatible con iOS y Android, y utiliza la interfaz de usuario

nativa de los dispositivos. AutoCAD 2013 para iPad y iPhone está disponible a través de una tienda de aplicaciones para dispositivos iOS (Apple), aunque las funciones están limitadas al modelo "lite". También está disponible para dispositivos Android. AutoCAD Raster es una herramienta CAD lite gratuita para AutoCAD R13 y 2014. Videojuegos AutoCAD, AutoCAD LT y AutoCAD Architecture para Macintosh también se utilizan en los videojuegos de Autodesk. Algunos juegos de la serie "Real-Time World of Warcraft: Cataclysm" de Autodesk utilizan el software 3D de Autodesk, aunque el juego no es propiedad de Autodesk. AutoCAD LT para Windows, AutoCAD LT para Mac y AutoCAD Architecture para Mac se utilizan en la serie de Autodesk de "Sid Meier's Civilization", "Team 17's The

Escapists", "2K Games' XCOM: Enemy Unknown" y "2K Games' XCOM 2 ". Referencias enlaces externos Categoría:Software CAD Categoría:Software de diseño asistido por computadora Categoría:Software de diseño asistido por computadora para Linux Categoría:Software DOS Categoría:Software libre de escritorio Categoría:Software de ingeniería que usa Qt Categoría:Software de automatización de diseño electrónico para Linux Categoría:Software de automatización de diseño electrónico para MacOS Categoría:Software de automatización de diseño electrónico para Windows Categoría:Automatización de diseño electrónico para Linux Categoría:Automatización de diseño electrónico para MacOS Categoría:Automatización de diseño electrónico para Windows

Categoría:Software de dibujo electrónico Categoría:Software de dibujo electrónico que usa Qt Categoría:Programadores MIDL Categoría:Software de gráficos 3D Categoría:Software de gráficos gratuito Categoría:Software gratuito Categoría:Software propietario que usa Qt Categoría: Introducciones relacionadas con la informática en 1984 La hélice alfa N-terminal del péptido beta amiloide es un determinante estructural y funcional de sus efectos sobre la fosforilación de la proteína tau. Se desconoce la función de la región N-terminal del péptido beta-amiloide (Abeta), que se sabe que contribuye a la agregación del péptido en fibrillas y placas. Hemos probado la hipótesis de que el alfa-hel 27c346ba05 Inicie Autocad. En el menú, seleccione Nuevo -> Autocad. Haga clic en Texto/Curvas y seleccione "Texto genérico" o "Curvas genéricas". Ingrese el texto, seleccione "Fuentes" en el área de Propiedades. Haga clic en Aceptar. Haz clic en En el menú. Seleccione Abrir y elija el archivo Autocad.exe que tiene en la ubicación de su elección. Ingrese "0", seleccione "Pincel" y haga clic en Aceptar. En el menú, seleccione Archivo -> Guardar e ingrese el nombre que desee. Haga doble clic en el archivo AutoCAD.exe. Usando el archivo de licencia de autocad Abre Autocad. En el menú, seleccione Archivo -> Cerrar. Inicie Autocad. En el menú, seleccione Abrir -> Autocad. Seleccione Archivo -> Guardar e ingrese el nombre que desee.

## Haga doble clic en el archivo AutoCAD.exe. Usando la clave de licencia de autocad 1. Seleccione Archivo -> Abrir. 2. Seleccione Abrir -> Dispositivos y seleccione Administrador de dispositivos. 3. Busque el dispositivo que tiene el Administrador de dispositivos (generalmente denominado "la pantalla táctil" o "la pantalla"). 4. Seleccione Propiedades. 5. Haga clic en la pestaña Tamaño. 6. Localice los valores Mínimo (X) y Máximo (Y). 7. Haga clic en el valor mínimo. 8. Entrada 100. 9. Haga clic en Máximo. 10. Entrada 25. 11. Haga clic en el botón Aceptar. 12. El dispositivo se bloqueará. 13. Elimine el Administrador de licencias. 14. Haga clic en el botón Cerrar para salir del Administrador de dispositivos. 15. Introduzca "0" para eliminar el dispositivo o elimínelo si está bloqueado. 16. Haga clic en el botón

Guardar. 17. Haga clic en el botón Cerrar. Edición de un diseño Edite la ruta. Acceso a plantillas de dibujo En el menú, seleccione Archivo -> Nuevo. Seleccione el tipo de plantilla que desea utilizar. Si desea cambiar la ubicación de la plantilla, en el menú, seleccione Archivo -> Plantillas. Seleccione la carpeta donde desea que se guarde la plantilla. Usando las plantillas de autocad En el menú, seleccione Archivo -> Nuevo. Seleccione el tipo de plantilla que desea utilizar. Si desea cambiar la ubicación de la plantilla, en el menú, seleccione Archivo -> Plantillas. Selecciona la carpeta donde quieras

**?Que hay de nuevo en el AutoCAD?**

Importe comentarios desde papel impreso o archivos PDF y agregue cambios a sus dibujos

automáticamente, sin pasos de dibujo adicionales. (video: 1:15 min.) Una nueva opción de importación le permite dibujar una región de una imagen, incluso si es demasiado grande para la línea o el polígono seleccionado. Una nueva opción de importación le permite dibujar una región a partir de una imagen, incluso si es demasiado grande para la línea o el polígono seleccionado. Múltiples zonas de anotación: dibuje anotaciones adicionales dentro de las zonas de anotación seleccionadas en un solo paso. Dibuje anotaciones adicionales dentro de las zonas de anotaciones seleccionadas en un solo paso. Extensión de región automática: extienda objetos y superficies en función de sus propiedades de forma o región. Extienda objetos y superficies en función de sus propiedades de forma o región. Nuevo modo

interactivo: mejore la creación de marcas tradicionales, como la anotación, mediante el uso del nuevo Administrador de estilos. Use el botón "Mostrar todo" para mostrar la lista completa de estilos disponibles. (vídeo: 1:30 min.) Mejore la creación de marcado tradicional, como la anotación, utilizando el nuevo Administrador de estilos. Use el botón "Mostrar todo" para mostrar la lista completa de estilos disponibles. (video: 1:30 min.) Nueva cinta interactiva: Mejore su flujo de trabajo con la nueva cinta interactiva. Administre fácilmente barras de herramientas, paneles y estilos. (vídeo: 1:40 min.) Mejore su flujo de trabajo con la nueva cinta interactiva. Administre fácilmente barras de herramientas, paneles y estilos. (video: 1:40 min.) Botón de cinta de anotaciones para dibujos con estilos: Encuentre estilos

fácilmente sin tener que buscar en todo el sistema. (vídeo: 1:45 min.) Encuentre estilos fácilmente sin tener que buscar en todo el sistema. (video: 1:45 min.) Acceda al administrador de capas desde la cinta de anotaciones: encuentre fácilmente la capa más apropiada para la anotación actual. Encuentre fácilmente la capa más apropiada para la anotación actual. Ajuste la capa de anotaciones: cambie la capa utilizada para almacenar sus anotaciones y sus propiedades. Cambie la capa utilizada para almacenar sus anotaciones y sus propiedades. Habilitar capas de anotaciones en el Administrador de estilos: especifique las capas utilizadas para almacenar anotaciones en el Administrador de estilos. Especifique las capas utilizadas para almacenar anotaciones en el Administrador de estilos. Opciones de visualización de anotaciones: controle

cómo se muestran las anotaciones. Controle cómo se muestran las anotaciones. Desplazamiento automático de anotaciones: desplácese fácilmente por una anotación larga. Desplácese fácilmente a través de una

El juego está disponible solo para PC. Es compatible con Microsoft Windows 7, 8.1 y 10. Descargar: Windows (.zip) (.zip) Mac (.dmg) Enlace directo: Windows (.zip) (.zip) Mac (.dmg) Introducción Quiero aprovechar la oportunidad para anunciar el lanzamiento de un mod adicional para Anyway. La nueva versión es la versión 1.1.0 y he agregado algunas características y cambios al juego. Esto incluye: Banda sonora de trabajo, que incluye

<https://makeupshopbynaho.com/wp-content/uploads/2022/06/reioly.pdf>

[https://roundabout-uk.com/wp-content/uploads/Autodesk\\_AutoCAD\\_\\_Crack\\_\\_\\_2022Ultimo.pdf](https://roundabout-uk.com/wp-content/uploads/Autodesk_AutoCAD__Crack___2022Ultimo.pdf) <https://www.suttonma.org/sites/g/files/vyhlif3901/f/uploads/diy-cloth-face-covering-instructions.pdf> <https://hgpropertysourcing.com/autocad-crack-vida-util-codigo-de-activacion-descargar-mac-win/> <https://csermooc78next.blog/2022/06/30/autodesk-autocad-crack-x64-2/>

- [https://www.reperiohumancapital.com/system/files/webform/AutoCAD\\_190.pdf](https://www.reperiohumancapital.com/system/files/webform/AutoCAD_190.pdf)
- <https://makanty.net/wp-content/uploads/2022/06/vaipoe.pdf>

<https://www.cameraitacina.com/en/system/files/webform/feedback/lanaly605.pdf>

<https://www.idhealthagency.com/uncategorized/autodesk-autocad-descargar-mas-reciente/>

[http://solutionpoint.pk/advert/autodesk-autocad-2018-22-0-crack-codigo-de-licencia-y-keygen](http://solutionpoint.pk/advert/autodesk-autocad-2018-22-0-crack-codigo-de-licencia-y-keygen-x64-abril-2022/)[x64-abril-2022/](http://solutionpoint.pk/advert/autodesk-autocad-2018-22-0-crack-codigo-de-licencia-y-keygen-x64-abril-2022/)

<https://numangaclub.com/wp-content/uploads/2022/06/jantry.pdf> [http://www.moskyshop.com/wp-](http://www.moskyshop.com/wp-content/uploads/2022/06/Autodesk_AutoCAD_Crack__Mas_reciente.pdf)

[content/uploads/2022/06/Autodesk\\_AutoCAD\\_Crack\\_\\_Mas\\_reciente.pdf](http://www.moskyshop.com/wp-content/uploads/2022/06/Autodesk_AutoCAD_Crack__Mas_reciente.pdf) <https://drogueriaconfia.com/wp-content/uploads/2022/06/brannesb.pdf>

[https://www.reperiohumancapital.com/system/files/webform/AutoCAD\\_188.pdf](https://www.reperiohumancapital.com/system/files/webform/AutoCAD_188.pdf)

<https://promwad.de/sites/default/files/webform/tasks/crivali739.pdf>

<https://www.dental.hu/advert/autocad-descarga-gratis-mac-win-finales-de-2022> [https://www.reperiohumancapital.com/system/files/webform/AutoCAD\\_189.pdf](https://www.reperiohumancapital.com/system/files/webform/AutoCAD_189.pdf) <https://wblogin.com/wp-content/uploads/2022/06/AutoCAD-19.pdf> [https://fiverryourparty.wpcomstaging.com/wp](https://fiverryourparty.wpcomstaging.com/wp-content/uploads/2022/06/AutoCAD__con_clave_de_serie.pdf)[content/uploads/2022/06/AutoCAD\\_\\_con\\_clave\\_de\\_serie.pdf](https://fiverryourparty.wpcomstaging.com/wp-content/uploads/2022/06/AutoCAD__con_clave_de_serie.pdf) <https://www.iprofile.it/wp-content/uploads/2022/06/delangl.pdf>